公職王歷屆試題 (104 高普考)

## 104 年公務人員高等考試三級考試試題

類 科:資訊處理

- 科 目:程式語言
- 一、請就解釋方式(組譯、直譯、編譯)、程式結構(程序導向、物件導向)、標記文字(是、 否)等特性,分類說明程式語言 C, CSS, C#, HTML, Java, PHP, Python, SQL 特性。請繪製 表格作答。

【擬答】:

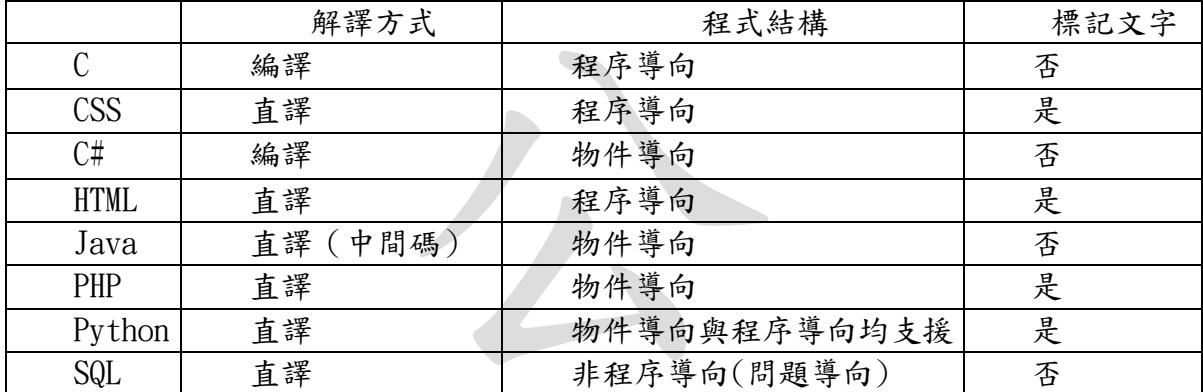

二、請使用如下的 BNF 語法規則(S 為起始符號):

s法規則(S 為起始符號):<br>VP<br>| N<br>| V NP | V<br>|詳鑑||成績<br>|詳細||特||球||<br>|特||特||特||球||<br>|打解||  $S \rightarrow NP VP \mid VP$  $NP \rightarrow ADJ NP \mid N$  $VP \rightarrow ADV VP \mid V NP \mid V$ N → 考|校|評鑑|成績 V → 通過|獲得|成功|失敗 Adj → 高|普|特|好|壞 Adv → 一定|可能 (2)普考一定獲得好高成績 相關推導過程的 Parse Tree。 王 【擬答】:  $\left(\rightarrow\right)$ S NP VP  $\overrightarrow{Adj}$  $\overrightarrow{NP}$  Adv  $\overrightarrow{VP}$ 特 N 可能 V NP 通過 N 校 評鑑

 $\left(\begin{matrix} - \end{matrix}\right)$ 

公職王歷屆試題 (104 高普考)

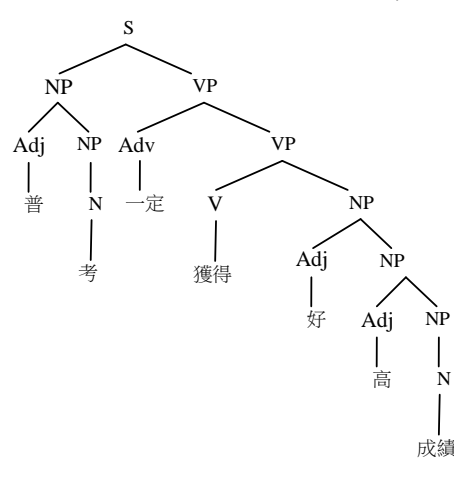

公 三、假設現有如下兩張資料表用來存放考生個人訊息及其成績,考生個人訊息,包括代號 (TesterID)、姓名(Name),成績(Grade)則有五種科目(1 中文、2 英文、3 數學、4 自 然、5社會)及成績的等級有三種(ABC 三種)。請使用 SQL 回應如下的問題。

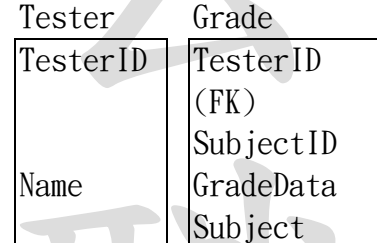

(-)請列出中文成績為A所有考生的代號及姓名。

- Name GradeData<br>
Subject<br>
Subject<br>
Subject<br>
Subject<br>
Subject<br>
Subject<br>
Subject<br>
Subject<br>
Subject<br>
Name Subject<br>
Name Subject<br>
Name Subject<br>
Name Subject<br>
Name Subject<br>
Name Subject<br>
Name Subject<br>
Name Subject<br>
Name Subject (二)請列出各科不同成績等級的個數,個數使用別名 numCount 來表示,如中文 A5,中文 B2,…。
- (三)加入資料 TesterID 6 名為 Oscar Lin 的考生資料及其成績 (中文 A, 英文 A, 數學 C, 自 然 B, 社會 A)。
- TesterID 5 考生的數學成績為 A。

## 【擬答】:

SELECT TesterID, Name

FROM Tester, Grade

ExterID AND Subject='<br>COUNT(\*) AS numCount<br>a<br>, Name) WHERE Tester.TesterID=Grade.TesterID AND Subject='中文' AND GradeData='A'  $\Box$ SELECT Subject, GradeData, COUNT(\*) AS numCount

FROM Grade

GROUP BY Subject, GradeData

INSERT INTO Tester(TesterID, Name) VALUE $(6, '$  Oscar Lin');

INSERT INTO Grade (TesterID, SubjectID, GradeData, Subject)

VALUE $(6, 1, 'A', 'F$ 文');

INSERT INTO Grade (TesterID, SubjectID, GradeData, Subject)

VALUE(6,2,' A','英文'); INSERT INTO Grade (TesterID, SubjectID, GradeData, Subject)

VALUE(6,3,'C','數學');

INSERT INTO Grade (TesterID, SubjectID, GradeData, Subject) VALUE $(6, 4, 'V', '#A$ 然);

INSERT INTO Grade (TesterID, SubjectID, GradeData, Subject)

VALUE $(6, 5, 'A', 'A' \neq \; )$ ;

UPDATE Grade

SET GradeData = 'A'

WHERE Tester ID = 5 AND Subject = 數學'

共4頁 第2頁 (1) 全國最大公教職網站 [http://www.public.com.tw](http://www.public.com.tw/)

四、請使用物件導向程式語言(C#或 Java),設計一具門禁功能的智慧卡管理資訊系統。系統應 依如下的 class diagram 建立相關的類別資訊。

```
共 4 頁 第 3 頁 全國最大公教職網站 http://www.public.com.tw
                               g): void<br>ring): void<br>anization):<br>(): String
                     Westername Contact State: State: State: State: State: State: State: State: State: State: State: State: State: State: State: State: State: State: State: State: State: State: State: State: State: State: State: State: State: 
                               王
                        SmartCard
               -cardID: String
              -issueDate: string
               -issueOrg: Organization
              #getCardID(): String
              #getIssueDate(): String
              #get Issue Org(): 
              Organization
              #setCardID(String): void
              #setIssueDate(String): void
              #setIssueOrg(Organization): 
              void
              +nowDateToString(): String
              +toString():String
                                                      Security
                       SMsecurity - | | -date: String
               -securityList: List - FenterExit: EnterExit
              +SMsecurity()
              +Smsecurity(String, 
              Organization)
              +addInfo(EnterExit): void
              +addInfo(String, 
              EnterExit):void
              +addInfo(Security):void
              +toString(): String
                                             +Security()
                                             +Security(EnterExit)
                                             +getDate(): String
                                             +getEnterExit(): 
                                             EnterExit
                                             +setData(EnterExit): void
                                             +setData(String, 
                                             EnterExit):void
                                             +toString(): String
   ●所有的類別變數皆為 private, SMsecurity 類別繼承自抽象類別 SmartCard
   ●發卡單位 Organization、進出入狀況 EnterExit,請分別使用 enum 的格式來表示
   ●記錄進出入狀況,日期資料若未提供,則填入目前系統的日期時間
   ●一張智慧卡,會有多次的進出入記錄,資料值應存於於 List 線性資料結構中
   ●改寫系統的 toString()方法後,執行如下的測試動作
     SMsecurity sms = new SMsecurity( "SM001", Organization.NewTaipeiMRT);
     sms.addInfo("2015/06/15 18:36:01", EnterExit.Enter)
     sms.addInfo( "2015/06/15 20:16:01", EnterExit.Exit)
     sms.addInfo("2015/06/20 18:20:01", EnterExit.Enter)
     sms.addInfo(EnterExit.Exit);
     /* for Java */ System.out.println(sms.toString());
     /* for C# */ Console. WriteLine(sms. ToString());
     應能產生類似如下的結果
     *****Smart card SM001 (6/21/2015 10:38:38 PM, NewTaipeiMRT)
     -----Enter and Exit information:
     (2015/06/15 18:36:01, Enter)
     (2015/06/15 20:16:01, Exit)
     (2015/06/20 18:20:01, Enter)
```

```
公職王歷屆試題 (104 高普考)
                                   Date;<br>rg;<br>);<br>te();<br>g();<br>ring);<br>(String);<br>0rganization);
                        tring();<br>tends SmartCard {<br>rityList;<br>();<br>(String, Organization);<br>fo(EnterExit){<br>ew_Date()+FnterFxit+'\r\n'...
                                   **Smart<br>card" +" (<br>--Enter and Exit informa<br>ityList);
      (6/21/2015 10:38:38 PM, Exit)
【擬答】:
  import java.util.Date;
  enum Organization {
      AAA, BBB, CCC, DDD,
      EEE, FFF} 
  enum EnterExit {
      Enter, Exit} 
 class SmartCard {
    private String cardID, issueDate;
     private Organization issueOrg;
     protected String getCardID();
     protected String getIssueDate();
     protected String getIssueOrg();
     protected void setCardID(String);
     protected void setIssueDate(String);
     protected void setIssueOrg(Organization);
     public String nowDateToString();
     public String toString();
  }
 class SMsecurity extends SmartCard {
     private List securityList;
     public SMsecurity();
     public Smsecurity(String, Organization);
     public void addInfo(EnterExit){
      securityList+=new Date()+EnterExit+'\r\n';
     public void addInfo(String, EnterExit);
     public void addInfo(Security);
     public String toString(){
      System.out.println("*****Smart card"+"("+cardID+new Date()+","+
     is \searrow 0rg+")";
   System.out.println("-----Enter and Exit information:");
      System.out.println(securityList);
     }
  }
 class Security {
    private String date; 
     private EnterExit enterExit; 
     public Security();
     public Security(EnterExit);
     public String getDate();
     public EnterExit getEnterExit(); 
     public void setData(EnterExit); 
     public void setData(String, EnterExit);
     public String toString(); 
  }
```